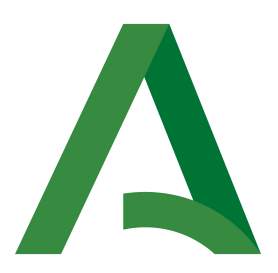

# Consejería de Hacienda, Industria y Energía Dirección General de Transformación Digital

Bus de integración

## Manual de programador de servicios proporcionados por la Dirección General de la Policía

Versión: <v01r01> Fecha: 18/02/2020

Queda prohibido cualquier tipo de explotación y, en particular, la reproducción, distribución, comunicación pública y/o transformación, total o parcial, por cualquier medio, de este documento sin el previo consentimiento expreso y por escrito de la Junta de Andalucía.

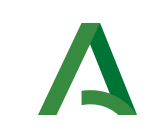

Dirección General de Transformación Digital

Bus de integración

Manual de programador de los servicios proporcionados por la Dirección General de la Policía

## HOJA DE CONTROL

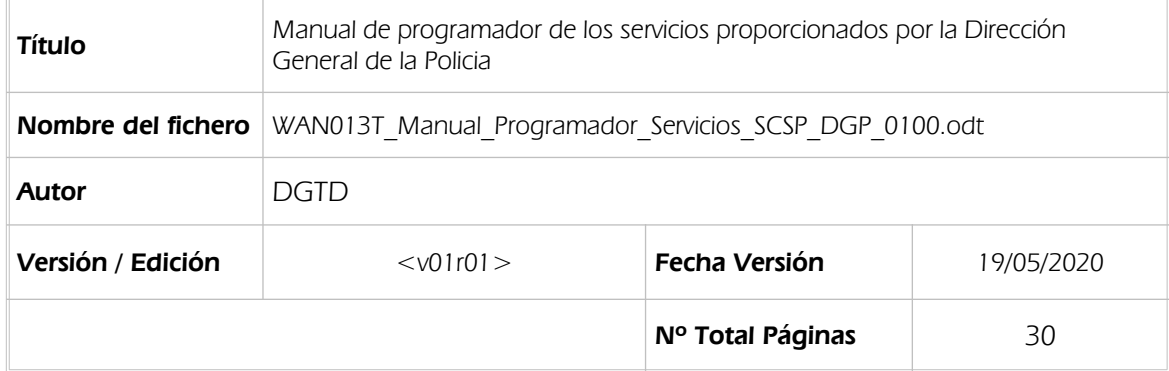

## REGISTRO DE CAMBIOS

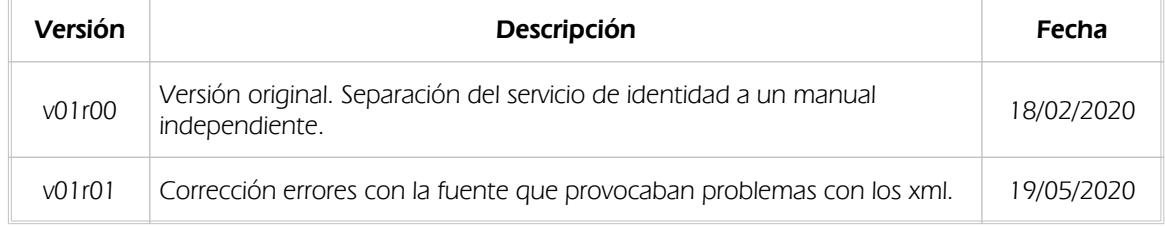

## CONTROL DE DISTRIBUCIÓN

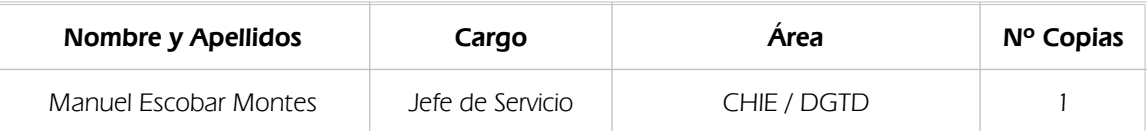

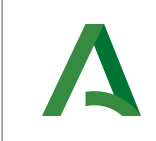

Dirección General de Transformación Digital

#### Bus de integración

Manual de programador de los servicios proporcionados por la Dirección General de<br>proporcionados por la Dirección General de<br>la Policía

# ÍNDICE

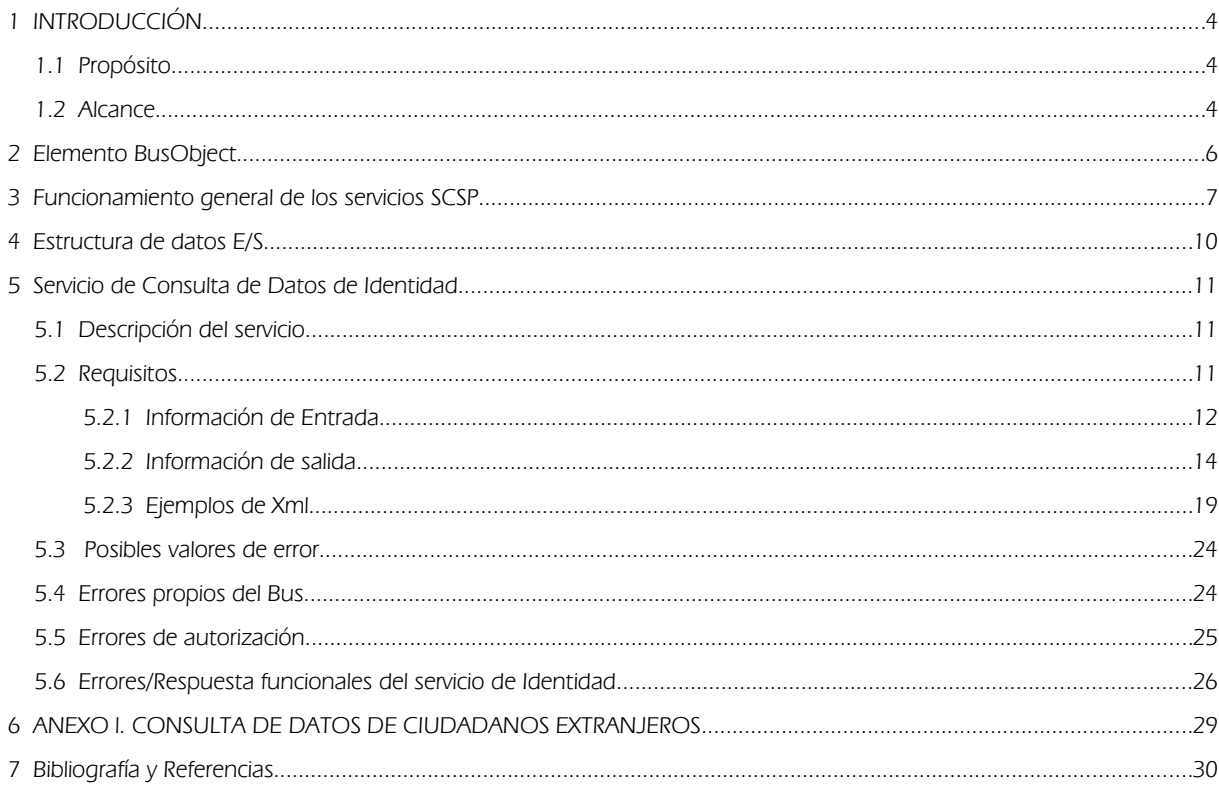

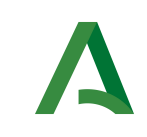

Dirección General de Transformación Digital

Bus de integración

Manual de programador de los servicios proporcionados por la Dirección General de la Policía

## 1 INTRODUCCIÓN

## 1.1 Propósito

El objetivo de este documento es describir la forma de acceso a los servicios de **Sustitución de Certificados** en Soporte Papel proporcionados por la Plataforma de Intermediación de Datos del actual Ministerio de Hacienda (en adelante servicios SCSP y Ministerio). Queda fuera del ámbito del presente documento la descripción de las bases del funcionamiento de la tecnología SOAP en la que se basan los WebServices. Aun así se proporciona una breve descripción y ejemplos de petición de un cliente a los servicios.

## 1.2 Alcance

Este documento esta dirigido a los equipos de desarrollo que deseen utilizar los servicios de Sustitución de Certificados en Soporte Papel.

Para la utilización de los servicios por parte de un sistema de información se deberá garantizar:

- La adecuación del sistema para garantizar que únicamente se realicen consultas de datos correspondientes a finalidades expresamente habilitadas en la Plataforma SCSP de la Junta de Andalucía.

- La implantación en el sistema de los mensajes y avisos oportunos para que los usuarios tramitadores realicen, en las tareas de grabación de datos y durante la tramitación, las necesarias comprobaciones en cuanto a la existencia de los consentimientos expresos para las consultas telemáticas de datos, de acuerdo con los formularios aportados por las personas interesadas, no realizándose consulta alguna a menos que los usuarios gestores hayan expresado en el sistema (por ejemplo, mediante la cumplimentación de un elemento tipo "checkbox") que han realizado las citadas comprobaciones y se verifica la existencia de los consentimientos expresos de manera fehaciente en los formularios administrativos, debiéndose asimismo registrar el concreto usuario gestor que realiza las comprobaciones en cada caso.

- La incorporación a los manuales de usuario del sistema, de contenidos relativos a lo expresado en el punto anterior.

Durante el desarrollo y mantenimiento del sistema y en especial en las tareas de diseño, codificación y pruebas, se deberá prestar especial atención a la verificación de las garantías y directrices establecidas para la utilización de los servicios expresadas en el apartado correspondiente a la Plataforma SCSP en la web de soporte de administración electrónica de la Junta de Andalucía. En particular, en el caso de incorporación de nuevos procedimientos gestionados en el sistema, o cambios de normativa reguladora, que los mismos están expresamente incorporados en la Plataforma, con su correspondiente normativa reguladora.

No se deben realizar consultas reales (producción) con propósitos de prueba.

Se considerará como uso irregular o indebido la consulta de datos relativa a interesados concretos cuyas solicitudes o expedientes no se encuentren tramitándose en los procedimientos, trámites o servicios autorizados o de aquellos sobre los que no conste su consentimiento expreso.

La realización de consultas con tipo de consentimiento por Ley para un procedimiento deberá ser autorizada expresamente por la Unidad Responsable de Autorización y gestora de la Plataforma, en el proceso de alta e incorporación a la plataforma del procedimiento.

El sistema o usuario que solicita los datos NO debe usar, tratar, procesar o almacenar aquellos no estrictamente necesarios e indispensables para el trámite administrativo correspondiente, explícitamente recogidos en su normativa reguladora.

Manual de programador de los servicios proporcionados por la Dirección General de la Policia <v01r01> Página 4 de 30

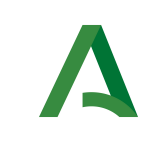

Dirección General de Transformación Digital

Bus de integración

Manual de programador de los servicios proporcionados por la Dirección General de la Policía

La realización de consultas masivas o de un gran número de consultas de manera continuada en un periodo de tiempo, deberá ser comunicada y acordada previamente con el soporte técnico de la plataforma.

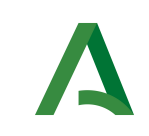

Dirección General de Transformación Digital

Bus de integración

Manual de programador de los servicios proporcionados por la Dirección General de la Policía

## <span id="page-5-0"></span>2 Elemento BusObject

El elemento busObject va a ser necesario en la invocación de todos los servicios y se utilizará para recoger toda la información de control, invocación y error.

Inicialmente se especifica un conjunto de valores obligatorios que podrá aumentar en función de los servicios que se soliciten. A continuación se describen los campos del objeto con los valores obligatorios por defecto y en cada servicio se añadirán, de ser necesario, otros campos obligatorios.

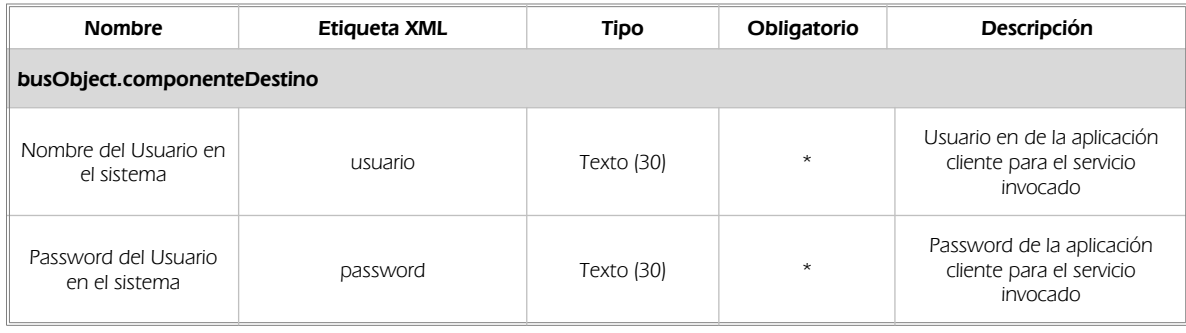

### (\*) Elementos obligatorios en la invocación de todos los servicios

La aplicación cliente podrá disponer de uno o varios usuarios de manera que la información de nombre y clave del usuario será obligatorio en cada petición de datos.

Ejemplo de objeto BusObject

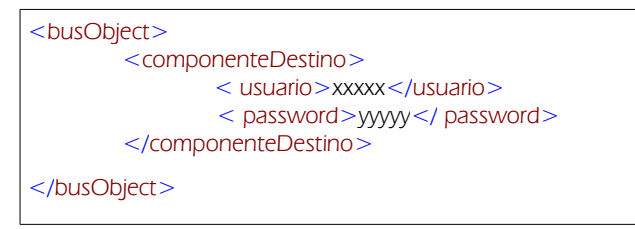

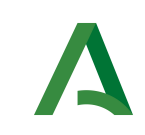

Dirección General de Transformación Digital

Manual de programador de los servicios proporcionados por la Dirección General de la Policía

## <span id="page-6-0"></span>3 Funcionamiento general de los servicios SCSP

El componente Bus de Integración va a proporcionar un interfaz de acceso mediante Web Services; la comunicación por tanto se establece mediante protocolo SOAP. Por otra parte, la conexión se realizará por aplicación, es decir, los clientes de los servicios del Bus serán aplicaciones externas desarrolladas en el ámbito de la Administración de la Junta de Andalucía.

Será necesario que cada sistema peticionario se autentique mediante el uso de certificados de componente; la comunicación se establecerá mediante protocolo https.

El desarrollo de un nuevo sistema cliente que necesite utilizar los servicios del Bus de Integración debe ser capaz de implementar un interfaz de conexión mediante Web Services, para lo cual será necesario utilizar el fichero de descriptor del webservice, WSDL (Web Service Description Language) de cada servicio que necesite utilizar.

La forma de obtener el fichero WSDL de cada webservice será simplemente invocando al webservice desde un explorador de internet (Internet Explorer, Mozilla Firefox o similar) mediante la URL correspondiente al Web Service en cada caso.

Teniendo en cuenta que los Web Services en el Bus de Integración se implementan mediante archivos con extensión .jpd, una llamada tipo para obtener el WSDL será de la siguiente forma:

*http://<host>:<puerto>/.../nombreWS.jpd?WSDL=*

Posteriormente mediante una herramienta adecuada para la tecnología que utilice el sistema cliente, se interpretará el archivo WSDL, creando los objetos necesarios para la parte cliente que permita realizar una petición al Bus de Integración.

Como ejemplo, en el caso de utilizar el paquete Axis de Apache, existe una herramienta denominada WSDL2Java que permite generar el conjunto de clases Java con las cuales se podrá tanto construir los objetos del modelo del datos, como invocar los servicios.

El comando que permite generar las clases a partir del archivo con esta herramienta sería el siguiente:

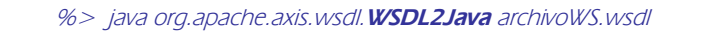

Esto generará un directorio con un conjunto de clases correspondiente a los objetos del modelo de datos y otro con el conjunto de clases que permiten invocar a los servicios desde la aplicación cliente en Java.

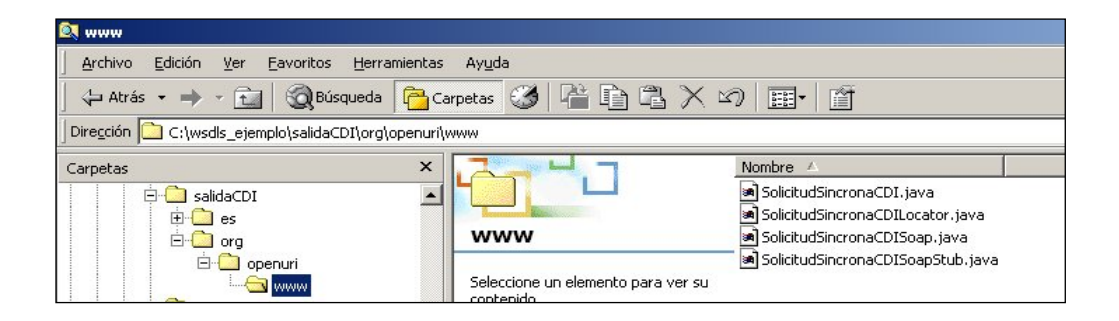

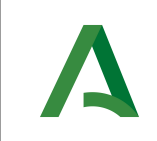

Dirección General de Transformación Digital

#### Bus de integración

Manual de programador de los servicios proporcionados por la Dirección General de la Policía

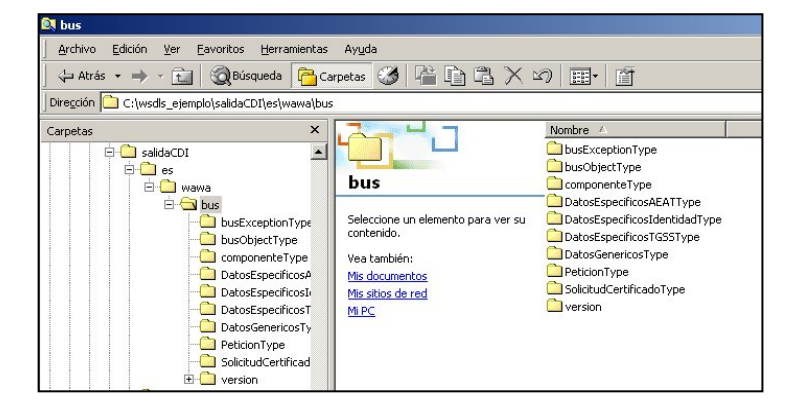

La utilización de los servicios ha de realizarse en el marco de las iniciativas de supresión de la documentación en soporte papel requerida a la ciudadanía para la tramitación de los procedimientos administrativos. Para habilitar la consulta telemática de datos para un determinado procedimiento o finalidad, en primer lugar se ha de solicitar el alta del procedimiento o finalidad, mediante el correspondiente formulario disponible a tal efecto en la web de soporte de administración electrónica de la Junta de Andalucía a fin de comprobar lo relativo a los consentimientos expresos, formularios administrativos y normativa reguladora, así como proceder a la codificación del procedimiento y su incorporación al sistema. Los órganos cedentes de los datos solicitan la norma que establece el procedimiento o en la que se ampara el mismo y los artículos de la misma en los que figura la necesidad de justificar o acreditar como requisito el dato o certificado para el cual se quiere realizar las consultas. Las consultas deben realizarse para procedimientos inscritos en el Registro de Procedimientos Administrativos de la Junta de Andalucía.

### Para cada consulta, se deberá indicar su finalidad. La estructura de este campo es la siguiente: "Cod Procedimiento#::#Id Expediente#::#TextoFinalidad"

El código de procedimiento (Cod\_Procedimiento) se delimita por la primera secuencia de caracteres almohadilla, dos puntos, dos puntos, almohadilla (#::#). Cada procedimiento para el que se realiza una consulta ha de tener asignado un código único identificativo, que se debe utilizar exclusivamente para las peticiones de dicho procedimiento. Este código tendrá una longitud de 20 caracteres y se facilitará por los responsables de la plataforma tras el proceso de alta del procedimiento y su validación por parte del órgano cedente de los datos (o para aquellos procedimientos que inicialmente no tuvieran código asignado, tras el pertinente proceso de regularización a realizar por el órgano responsable del procedimiento, que también requiere de validación por parte del órgano cedente de los datos).

El código de procedimiento en la plataforma se asigna de la siguiente forma:

- Si el procedimiento tiene habilitada la consulta de datos de residencia, se asigna por el órgano cedente de tales datos y es de la forma SVDR\_AAAAMMDD\_999999.

- En caso contrario, se asigna de acuerdo con el número de inscripción en el Registro de Procedimientos Administrativos de la Junta de Andalucía, y es de la forma CRPA\_999999999999999.

El identificador de expediente (Id\_Expediente) debe tener una longitud OBLIGATORIA de 20 posiciones y ha de ser único por cada expediente, solicitud, etc. relativo al procedimiento para el cual se recaban los datos, siendo requisito la trazabilidad de la consulta realizada hacia el expediente, solicitud, etc. particular. Entre los 20 caracteres puede incluirse cualquier carácter alfanumérico, habiendo al menos 5 no blancos.

En el texto de finalidad (TextoFinalidad) se debe indicar el nombre del procedimiento. Se trata de un texto con un máximo de 100 caracteres.

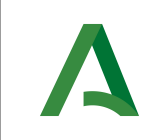

Dirección General de Transformación Digital

Bus de integración

Manual de programador de los servicios proporcionados por la Dirección General de la Policía

En relación con la aplicación informática peticionaria, se deberán atender las directrices y garantías especificadas en el apartado correspondiente a la plataforma en la web de soporte de administración electrónica de la Junta de Andalucía y en la documentación técnica de los servicios.

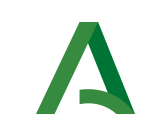

Manual de programador de los servicios proporcionados por la Dirección General de la Policía

## 4 Estructura de datos E/S

Los archivos de descripción de los webservices (WSDL) contendrán, para cada objeto del modelo utilizado, la estructura **completa** con todos los campos, sin embargo en cada servicio se utilizará un subconjunto de estos datos y por tanto, para utilizar dichos objetos será muy importante tener en cuenta los siguientes puntos:

- $\checkmark$  Descripción de Objetos: En la descripción que se ofrece de cada servicio se facilita una tabla donde se especifica *únicamente*, los campos utilizados en el servicio, tanto en entrada como en salida.
- $\checkmark$  Campos Obligatorios: A no ser que se especifique lo contrario, todos los campos que se enumeren para los objetos de entrada deberán enviarse e igualmente todos los campos que se especifiquen en los objetos de salida se devolverán en la respuesta.
- $\checkmark$  Campos Opcionales: En los casos en los que exista campos opcionales se definirá claramente su uso, de manera que si fuera necesario se explicará en cada caso la forma de uso del servicio con y sin estos campos opcionales.
- $\checkmark$  Resto de campos de un objeto: Los campos u objetos que no se utilicen como datos en la llamada a un servicio, no será necesario incluirlos.
- <span id="page-9-0"></span> $\checkmark$  Respuesta de error: En caso de que se produzca error en el proceso la respuesta de cada servicio seguirá devolviendo el mismo objeto, con la particularidad de que contendrá información relativa al error. El contenido de la respuesta se corresponderá con lo descrito en el apartado [Control de Errores.](#page-9-0)

Un ejemplo:

En la petición de Datos de Identidad, el objeto de entrada es el mismo que en salida, sin embargo, los campos del objeto utilizados varían de un caso a otro. En entrada se piden campos con datos de organismo y del titular del documento sobre la que hacer la consulta. En la respuesta se devuelven dichos datos y además, información adicional sobre la petición, así como datos sobre el resultado de la consulta.

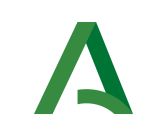

Dirección General de Transformación Digital

Manual de programador de los servicios proporcionados por la Dirección General de la Policía

## 5 Servicio de Consulta de Datos de Identidad

## 5.1 Descripción del servicio.

El servicio de consulta de Datos de Identidad proporcionado por la Dirección General de la Policía suministra los datos personales de Identidad de una persona.

Este servicio permite obtener los datos de la identidad de una persona a partir de su identificación (DNI, NIE, etc…). Una importante diferencia con el servicio del apartado anterior (servicio en versión 2) es que no se devuelven los datos del domicilio-residencia de la persona.

Como datos de entrada se solicitarán principalmente los datos del interesado, es decir, la persona sobre la que se va a hacer la consulta para obtener el certificado. Además se solicitan ciertos datos informativos del organismo o entidad que solicita el certificado. Si el servicio responde correctamente se devolverán, además de los datos enviados en la petición, datos identificativos sobre la petición y la respuesta sobre el certificado solicitado, en forma de literal.

El sistema o usuario que solicita los datos NO debe usar, tratar, procesar o almacenar aquellos no estrictamente necesarios e indispensables para el trámite administrativo correspondiente, explícitamente recogidos en su normativa reguladora.

URL de acceso:

https://<host>/scspv3/processes/ConsultaDatosIdentidadDGP.jpd

Host desarrollo: ws056.juntadeandalucia.es

Host producción: ws055.juntadeandalucia.es

## 5.2 Requisitos

Los requisitos principales de las peticiones son:

- El sistema cliente deberá disponer de un certificado de servidor
- $\checkmark$  El sistema cliente deberá estar dado de alta previamente en el Bus de Integración. En el alta se proporcionará un usuario y clave de acceso, que deberá incluirse con cada petición al servicio.

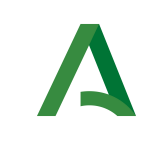

Dirección General de Transformación Digital

Bus de integración

Manual de programador de los servicios proporcionados por la Dirección General de la Policía

## 5.2.1 Información de Entrada

En entrada se pedirá un objeto de tipo **PeticionType** requiriendo exclusivamente la información descrita en la siguiente tabla:

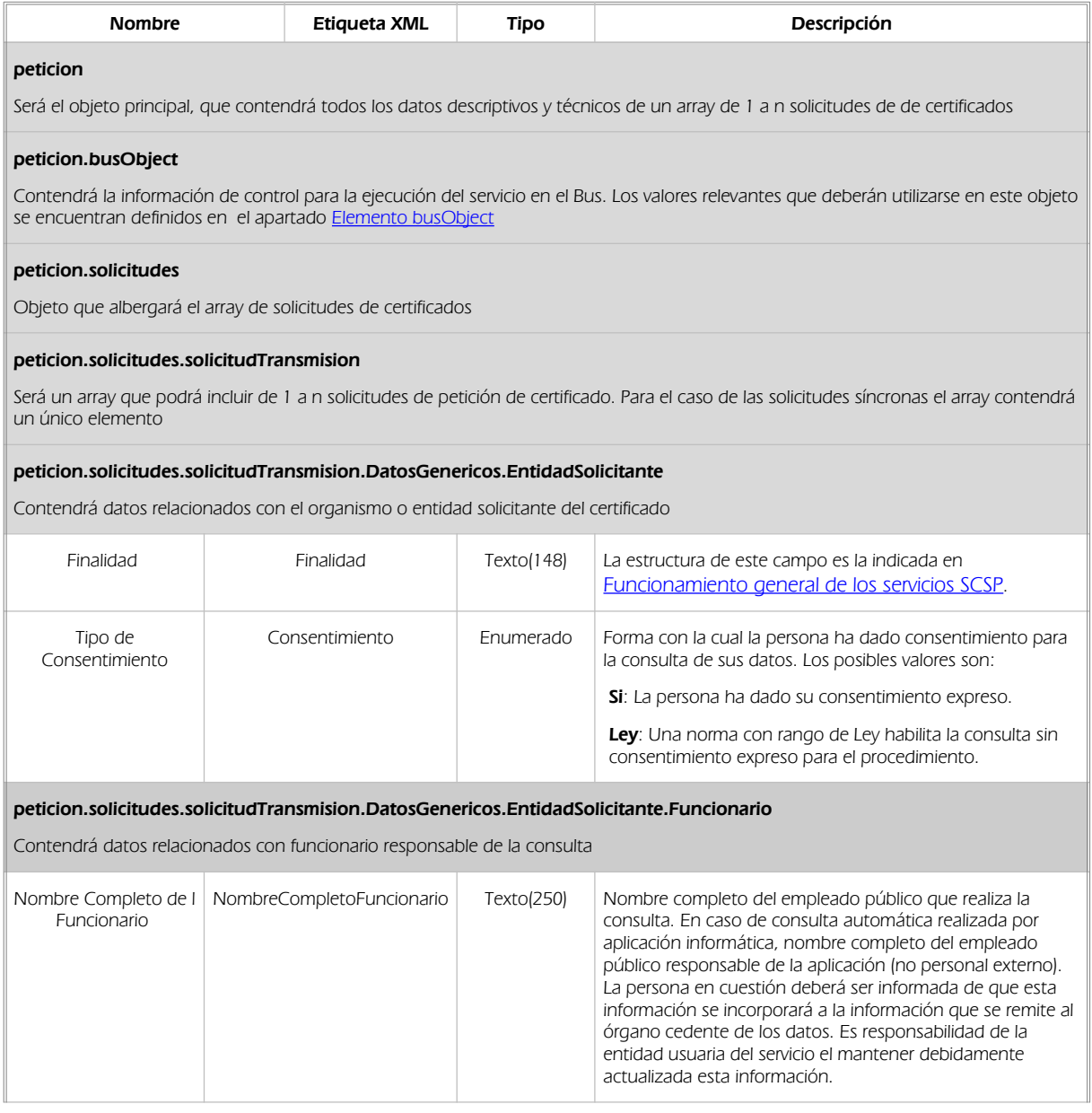

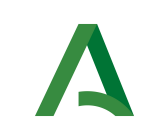

Dirección General de Transformación Digital

### Bus de integración

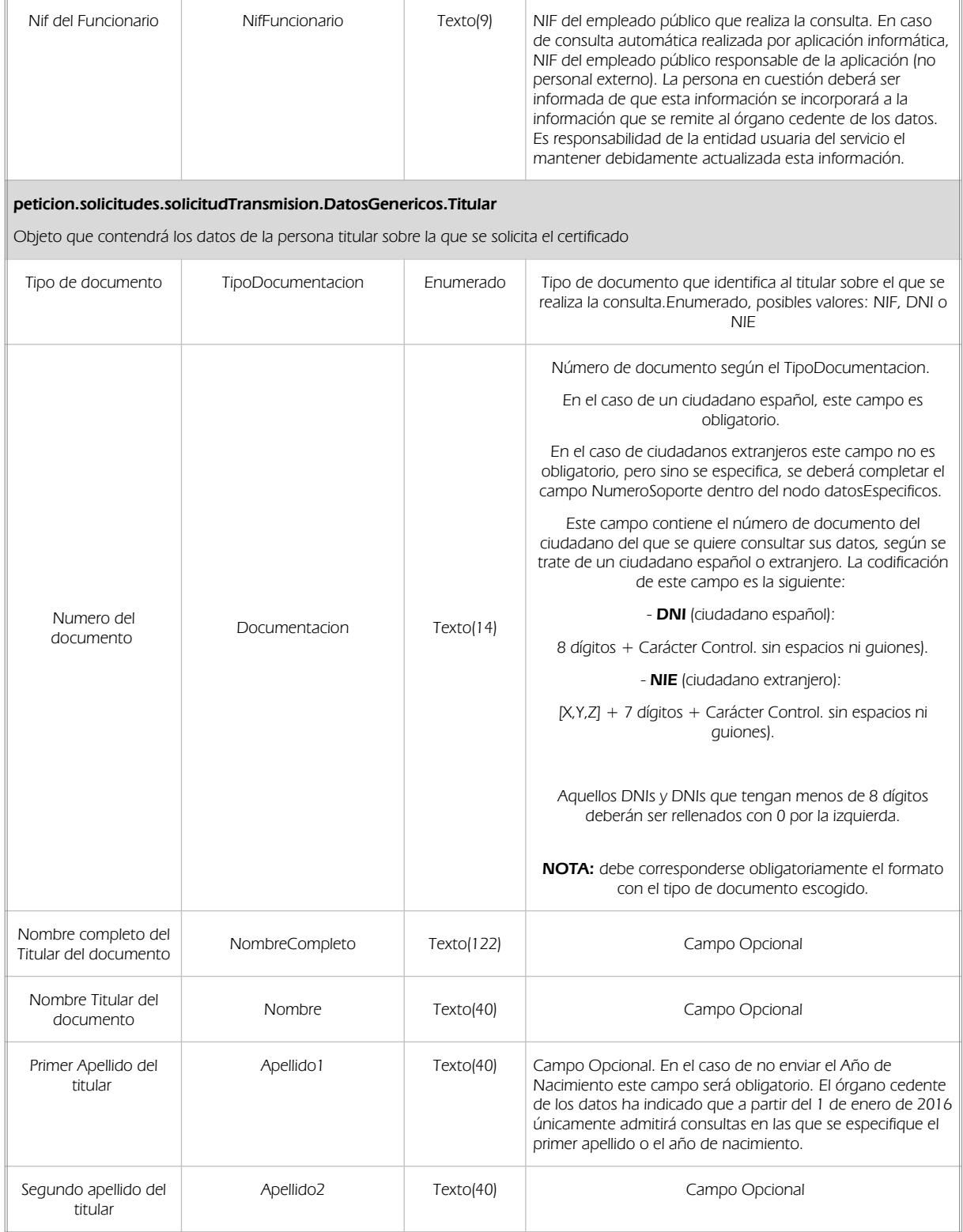

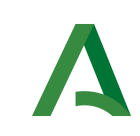

Dirección General de Transformación Digital

Bus de integración

Manual de programador de los servicios proporcionados por la Dirección General de la Policía

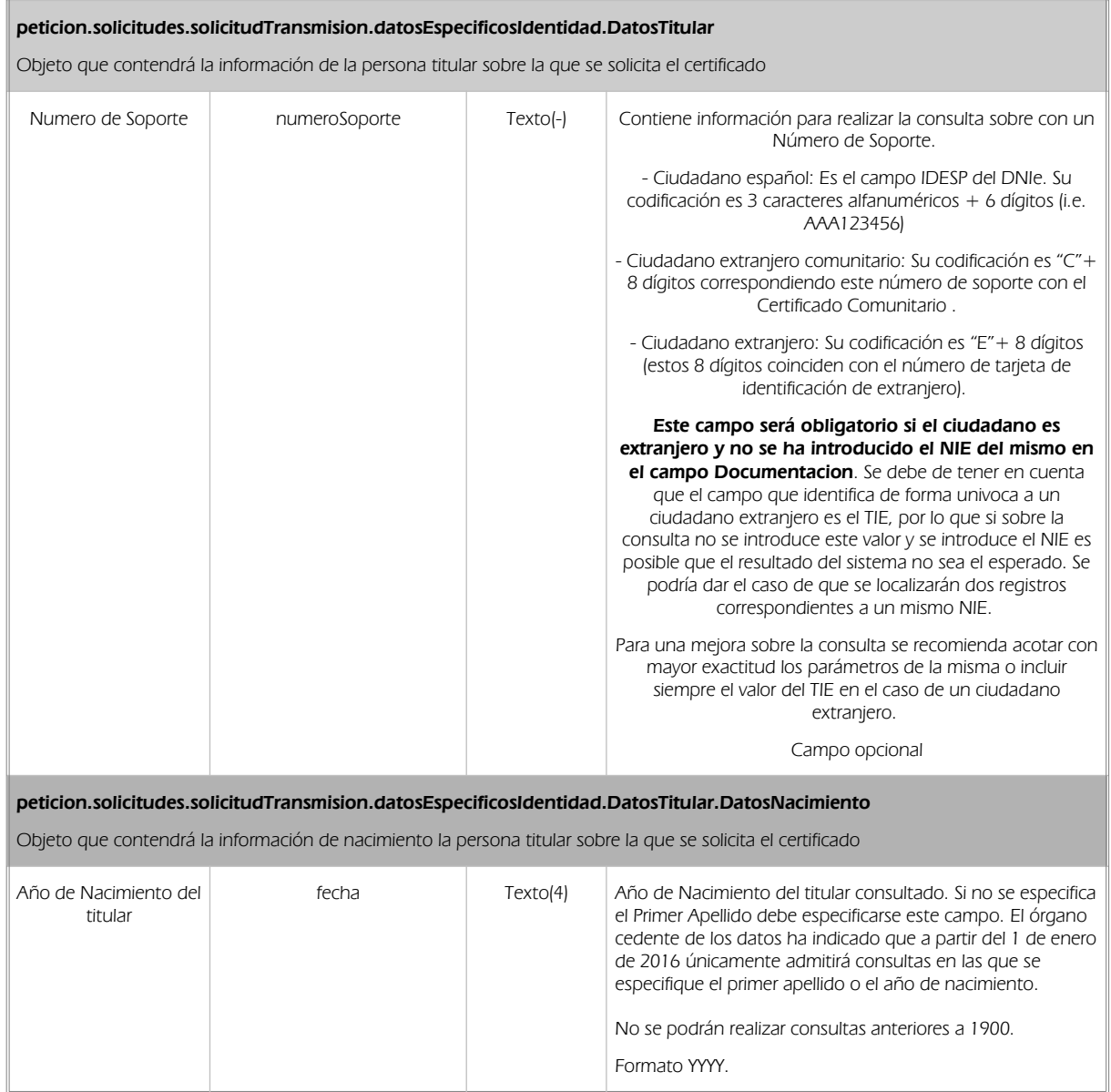

## 5.2.2 Información de salida

En salida se devolverá un objeto tipo **PeticionType** conteniendo la siguiente información:

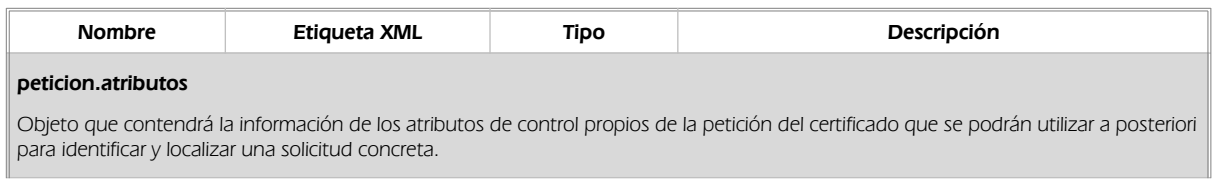

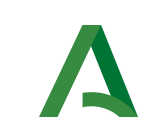

Dirección General de Transformación Digital

Bus de integración

Manual de programador de los servicios proporcionados por la Dirección General de la Policía

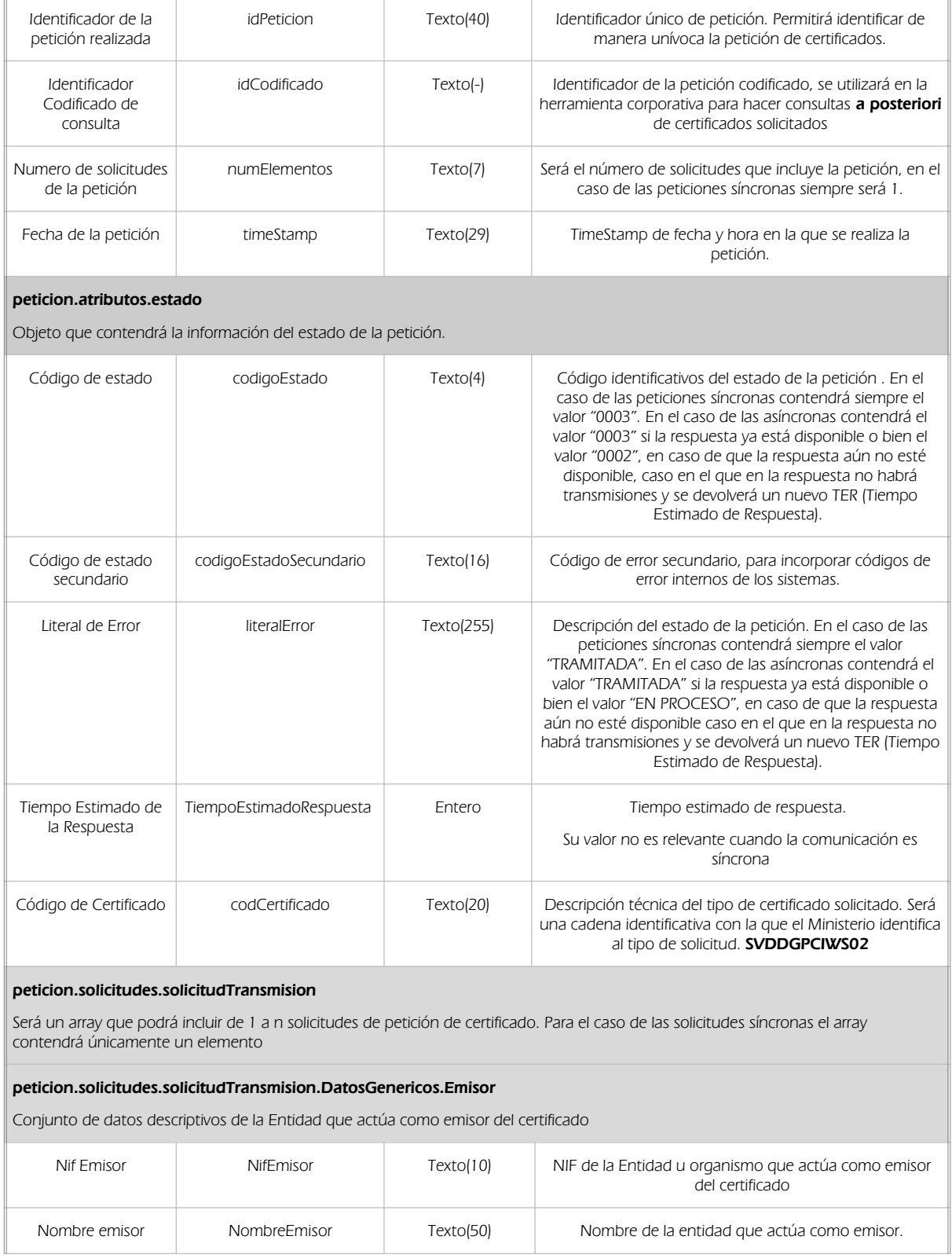

Manual de programador de los servicios proporcionados por la Dirección General de la Policia<v01r01> Página 15 de 30

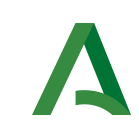

Dirección General de Transformación Digital

#### Bus de integración

Manual de programador de los servicios proporcionados por la Dirección General de la Policía

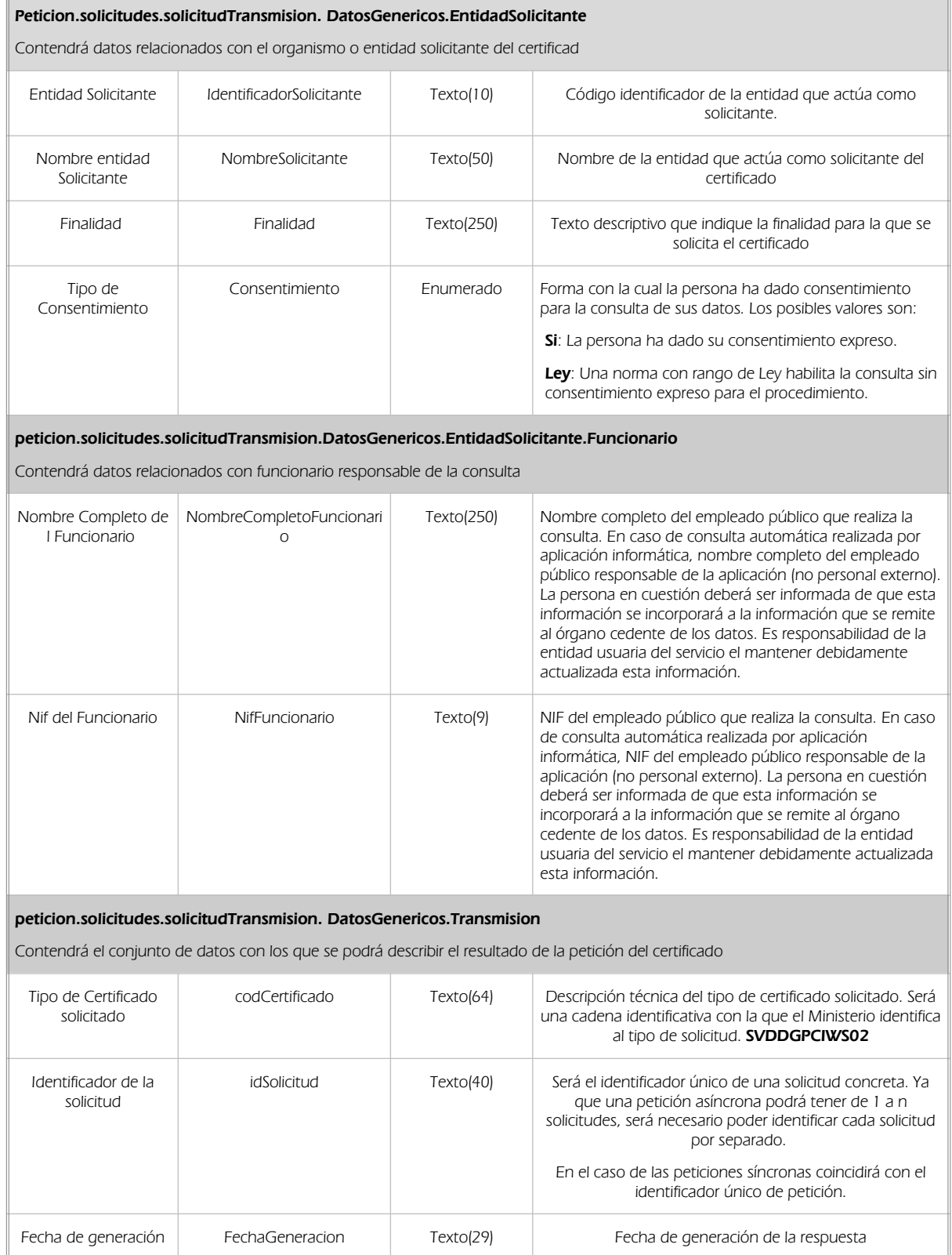

Manual de programador de los servicios proporcionados por la Dirección General de la Policia<v01r01> Página 16 de 30

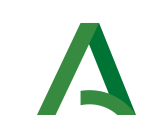

Dirección General de Transformación Digital

#### Bus de integración

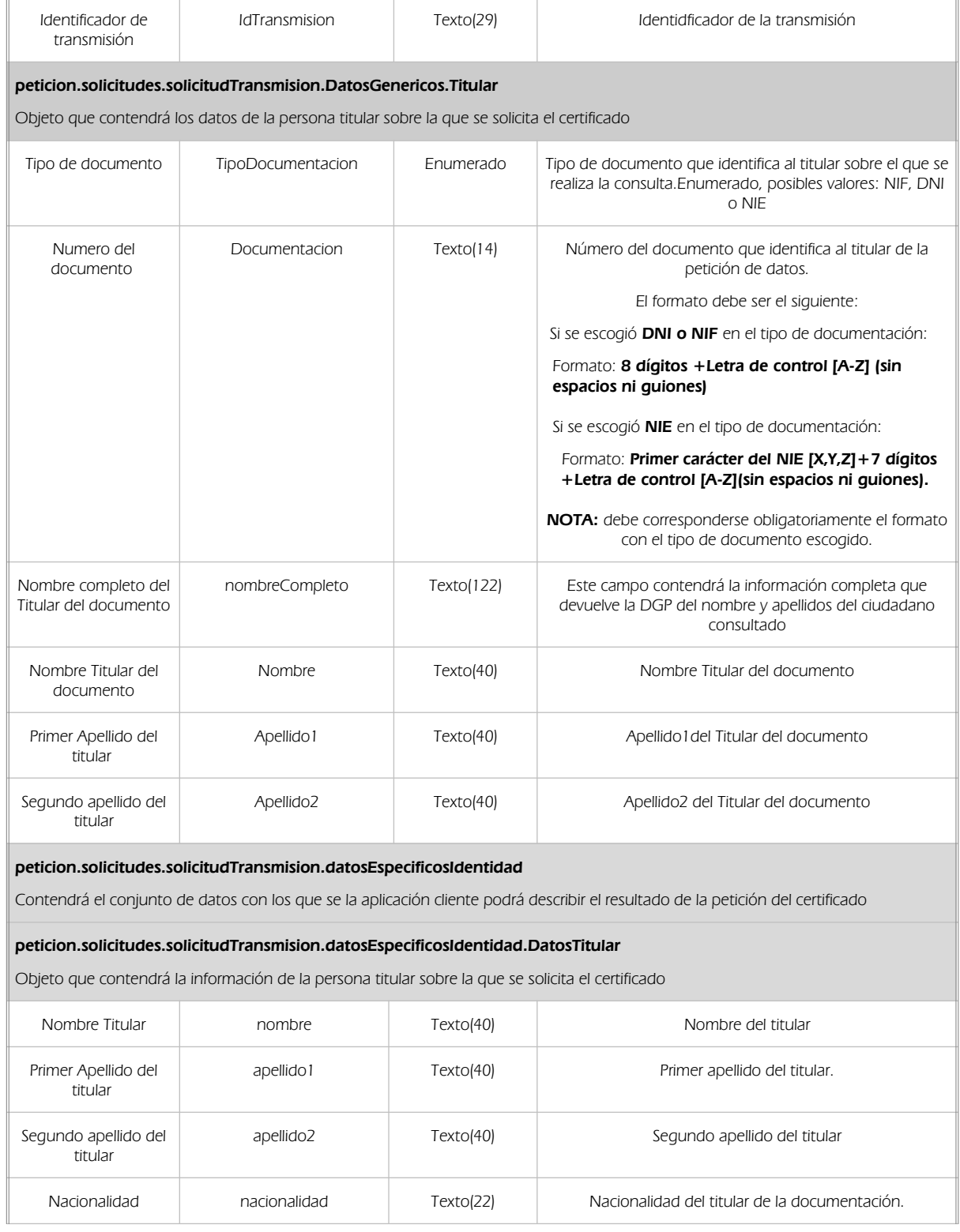

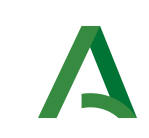

Dirección General de Transformación Digital

#### Bus de integración

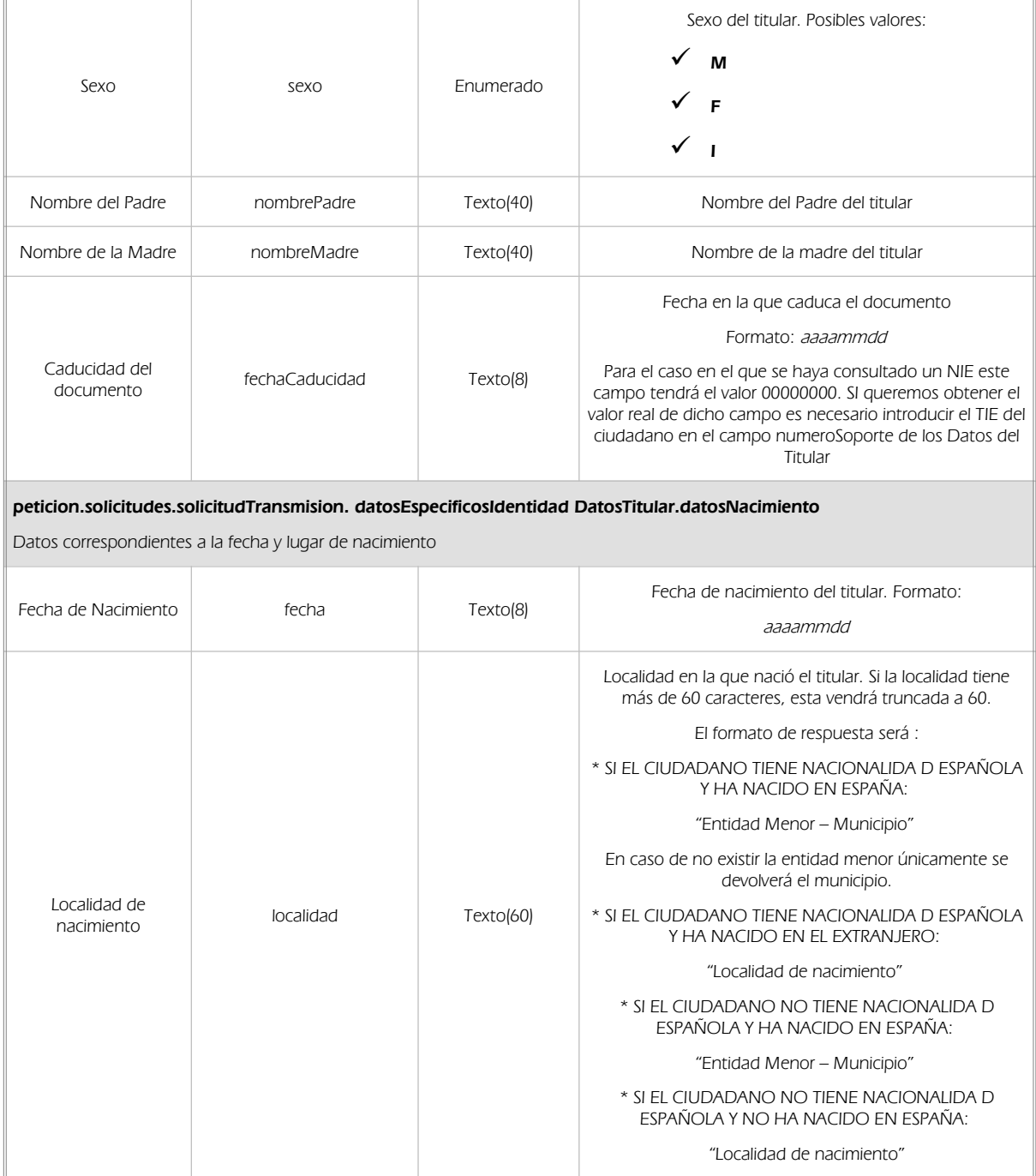

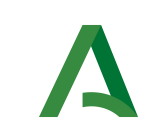

Dirección General de Transformación Digital

Bus de integración

Manual de programador de los servicios proporcionados por la Dirección General de la Policía

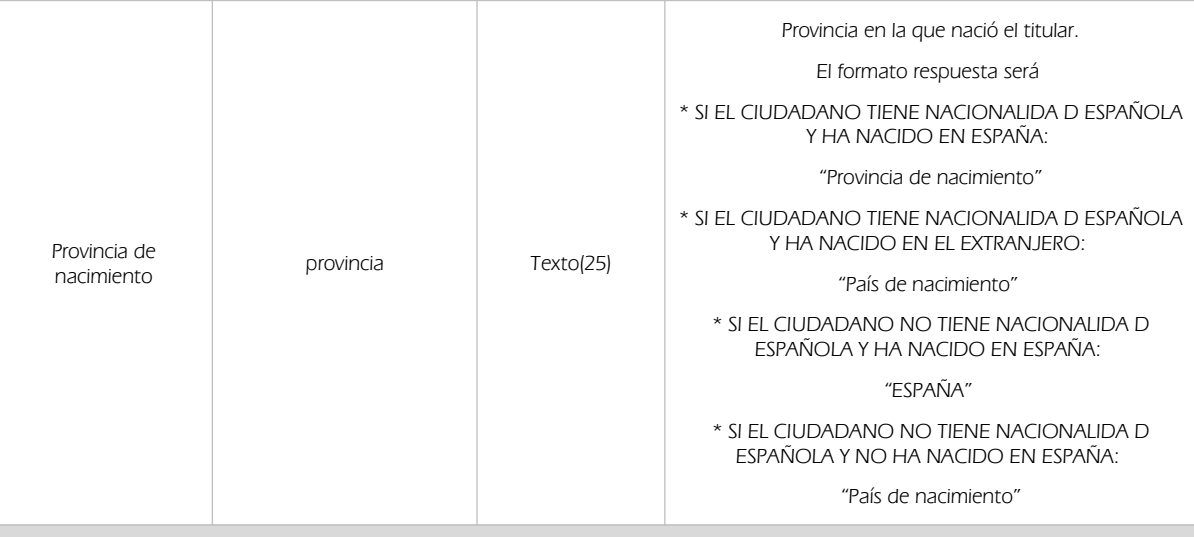

peticion.solicitudes.solicitudTransmision.datosEspecificosIdentidad.DatosTitular.domicilio

Datos correspondientes al domicilio que figura en el documento que se consulta del titular.

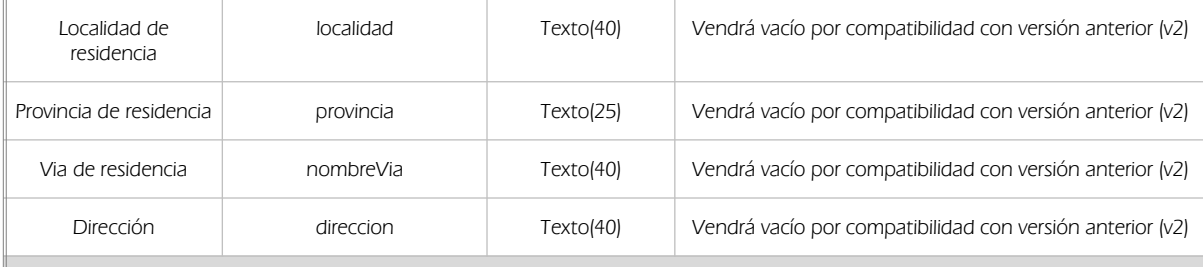

Peticion.solicitudes.solicitudTransmision.datosEspecificosIdentidad.estado

Objeto que contendrá el estado de procesado de la solicitud

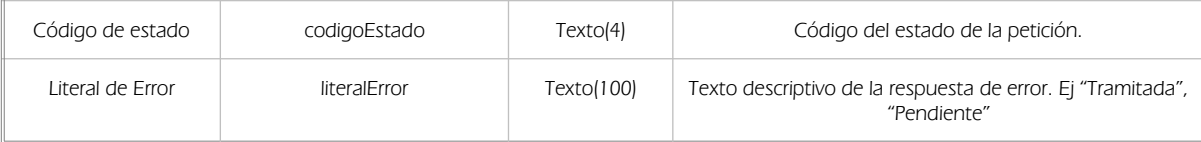

## 5.2.3 Ejemplos de Xml

Se muestran a continuación ejemplos de los objetos xml tanto en entrada como en salida.

Ejemplo Xml de entrada

```
<soapenv:Envelope xmlns:soapenv="http://schemas.xmlsoap.org/soap/envelope/" xmlns:open="http://www.openuri.org/">
<soapenv:Header/>
<soapenv:Body>
<open:clientRequestwithReturn xmlns="http://www.openuri.org/">
  <pet:peticion xmlns:pet="http://wawa.es/bus/PeticionCertificado" xmlns:pet1="http://wawa.es/bus/PeticionType"
```
Manual de programador de los servicios proporcionados por la Dirección General de la Policia <v01r01> Página 19 de 30

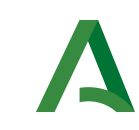

Dirección General de Transformación Digital

### Bus de integración

Manual de programador de los servicios proporcionados por la Dirección General de la Policía

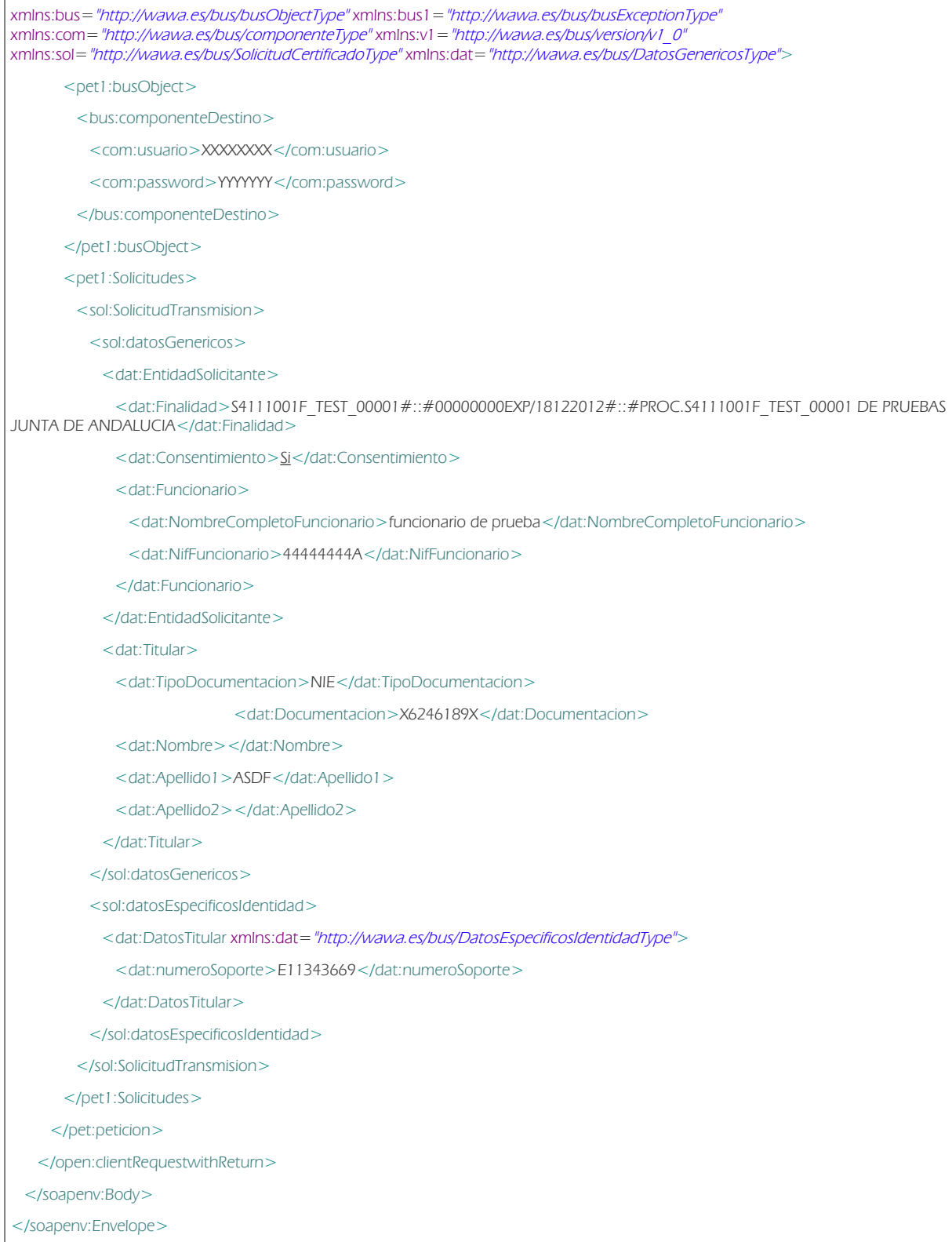

Manual de programador de los servicios proporcionados por la Dirección General de la Policia<v01r01> Página 20 de 30

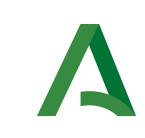

Dirección General de Transformación Digital

Bus de integración

Manual de programador de los servicios proporcionados por la Dirección General de la Policía

### Ejemplo Objeto xml de salida

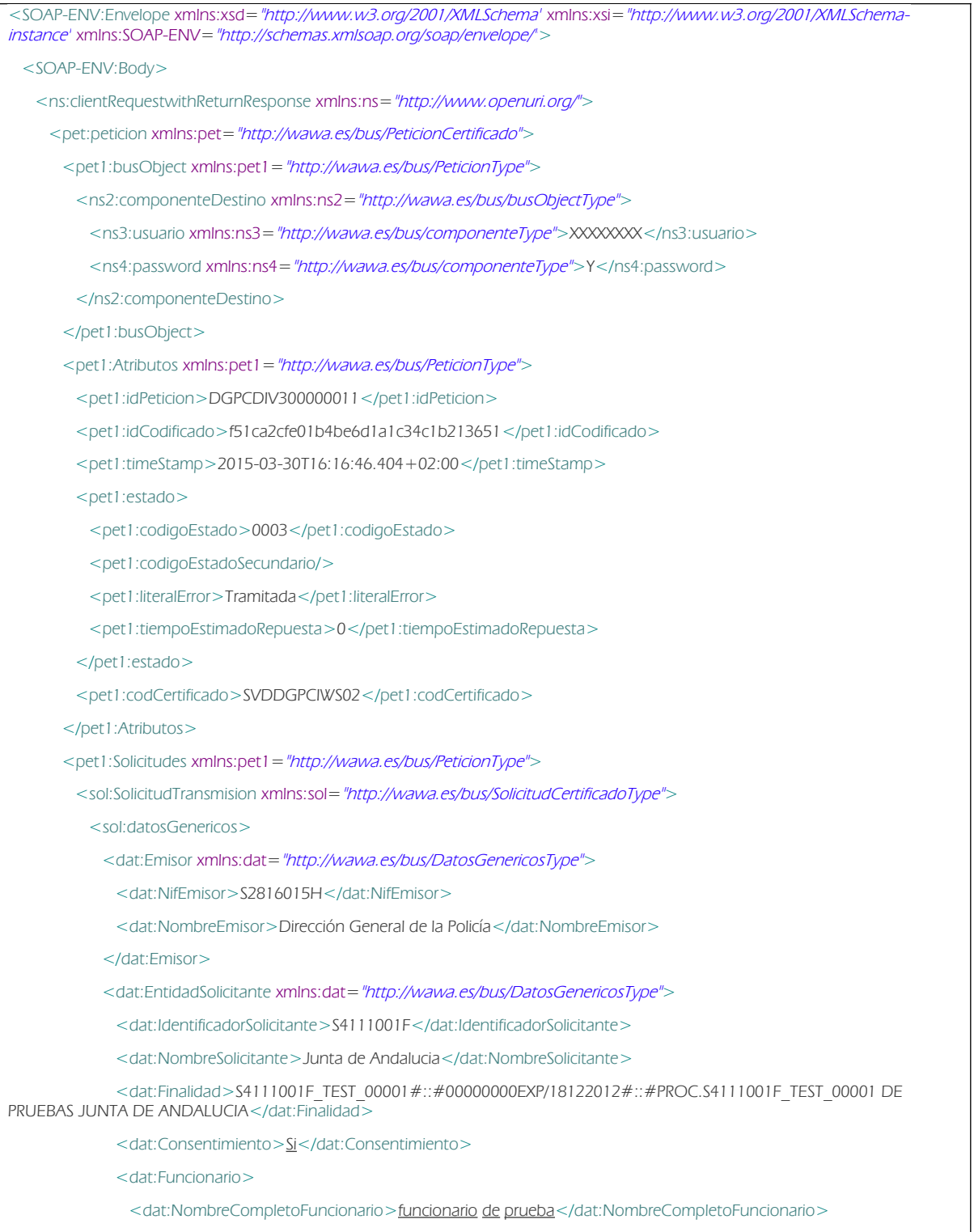

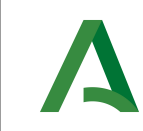

Dirección General de Transformación Digital

Bus de integración

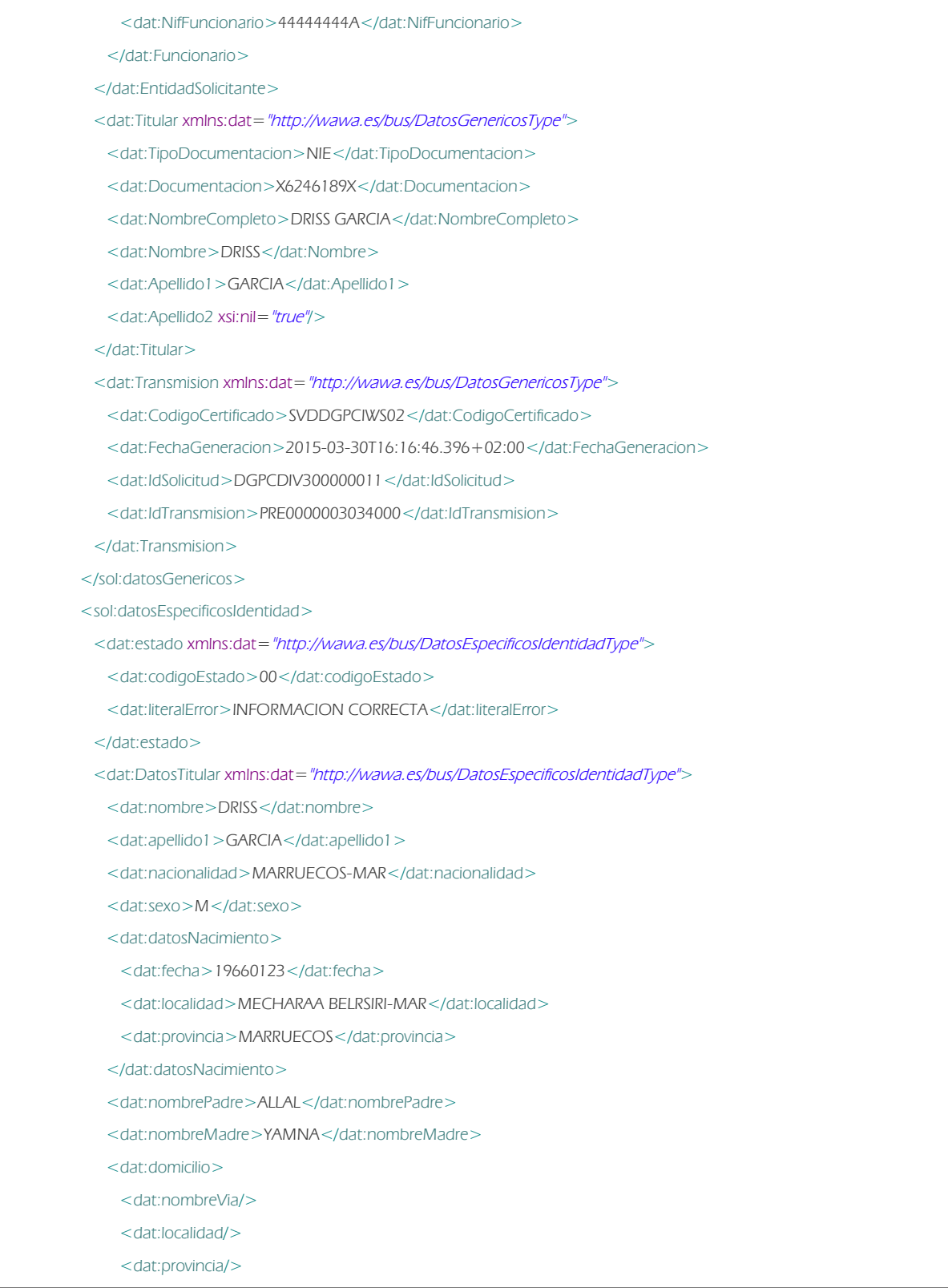

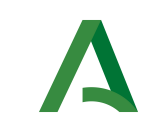

Dirección General de Transformación Digital

Bus de integración

Manual de programador de los servicios proporcionados por la Dirección General de la Policía

<dat:direccion/>

- </dat:domicilio>
- <dat:fechaCaducidad>00000000</dat:fechaCaducidad>

</dat:DatosTitular>

- </sol:datosEspecificosIdentidad>
- </sol:SolicitudTransmision>
- </pet1:Solicitudes>

</pet:peticion>

</ns:clientRequestwithReturnResponse>

</SOAP-ENV:Body>

</SOAP-ENV:Envelope>

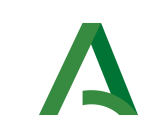

Manual de programador de los servicios proporcionados por la Dirección General de la Policía

## 5.3 Posibles valores de error

Se enumeran a continuación los códigos y descripciones de los posibles errores funcionales devueltos para el caso de los servicios SCSP del Ministerio.

## 5.4 Errores propios del Bus

Errores funcionales de carácter descriptivo proporcionados por algún error detectado en el Bus. Este listado aparecerá únicamente datos de **error funcional**.

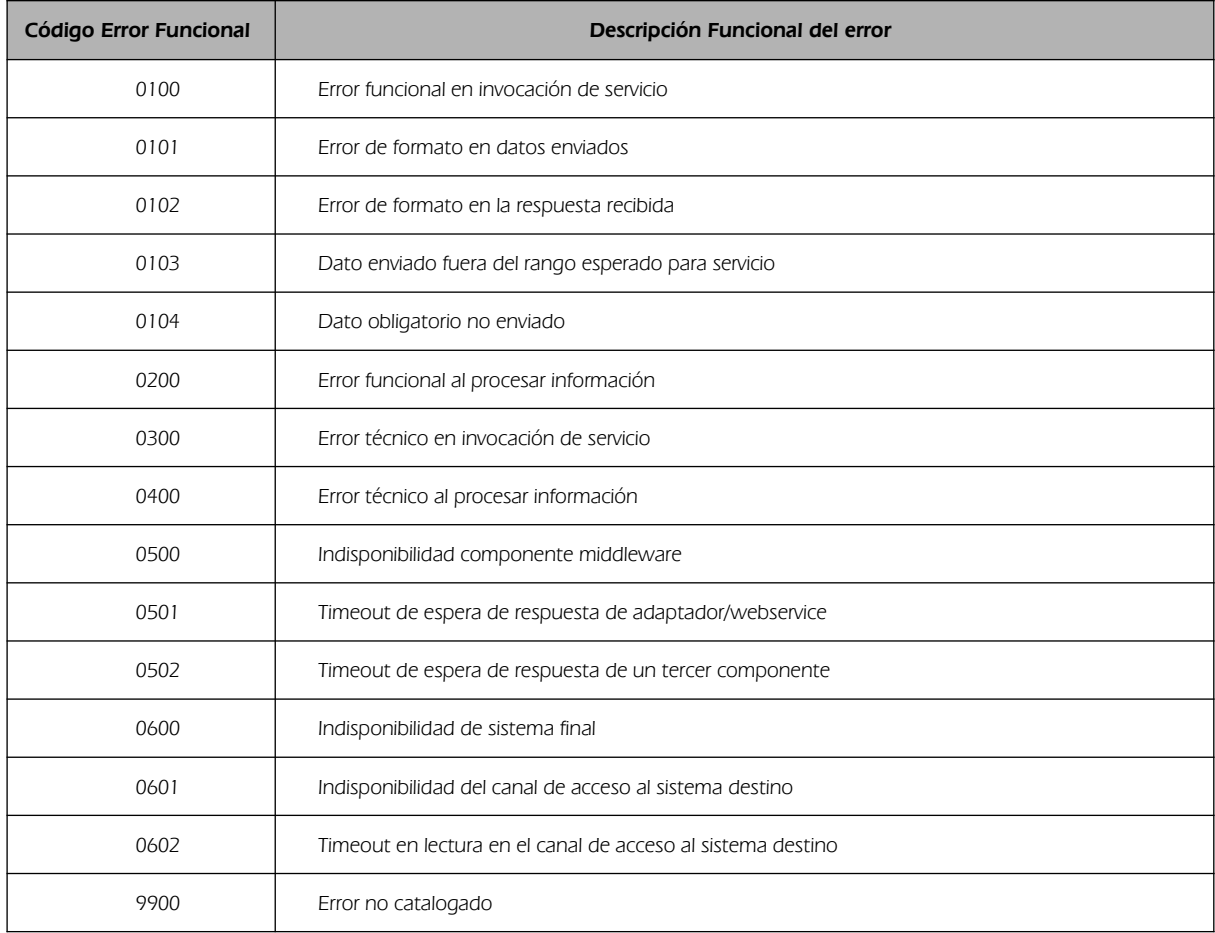

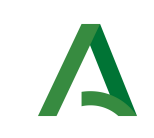

Manual de programador de los servicios proporcionados por la Dirección General de la Policía

## 5.5 Errores de autorización

Serán errores de control de acceso a los servicios SCSP y aparecerán siempre como datos de error técnico. Dichos errores son comunes para todos los servicios Identidad, Residencia, Discapacidad...

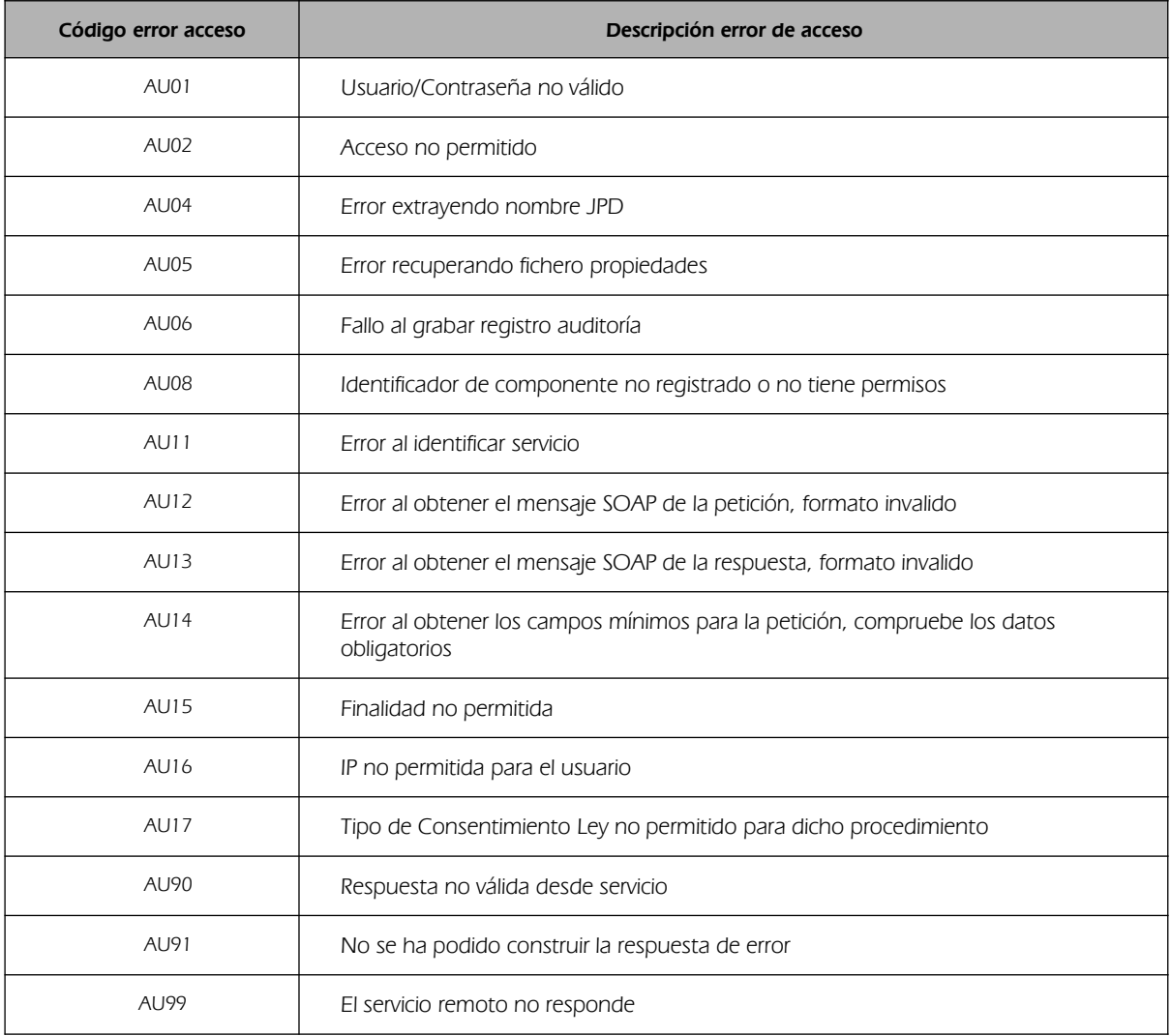

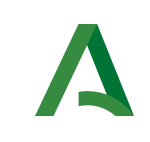

Bus de integración

Manual de programador de los servicios proporcionados por la Dirección General de la Policía

## 5.6 Errores/Respuesta funcionales del servicio de Identidad

Serán errores funcionales devueltos por el servicio Consulta Datos de Identidad.

Contendrán información relevante acerca del error generado desde el servicio del Ministerio.

Aparecerán como error de tipo técnico y funcional.

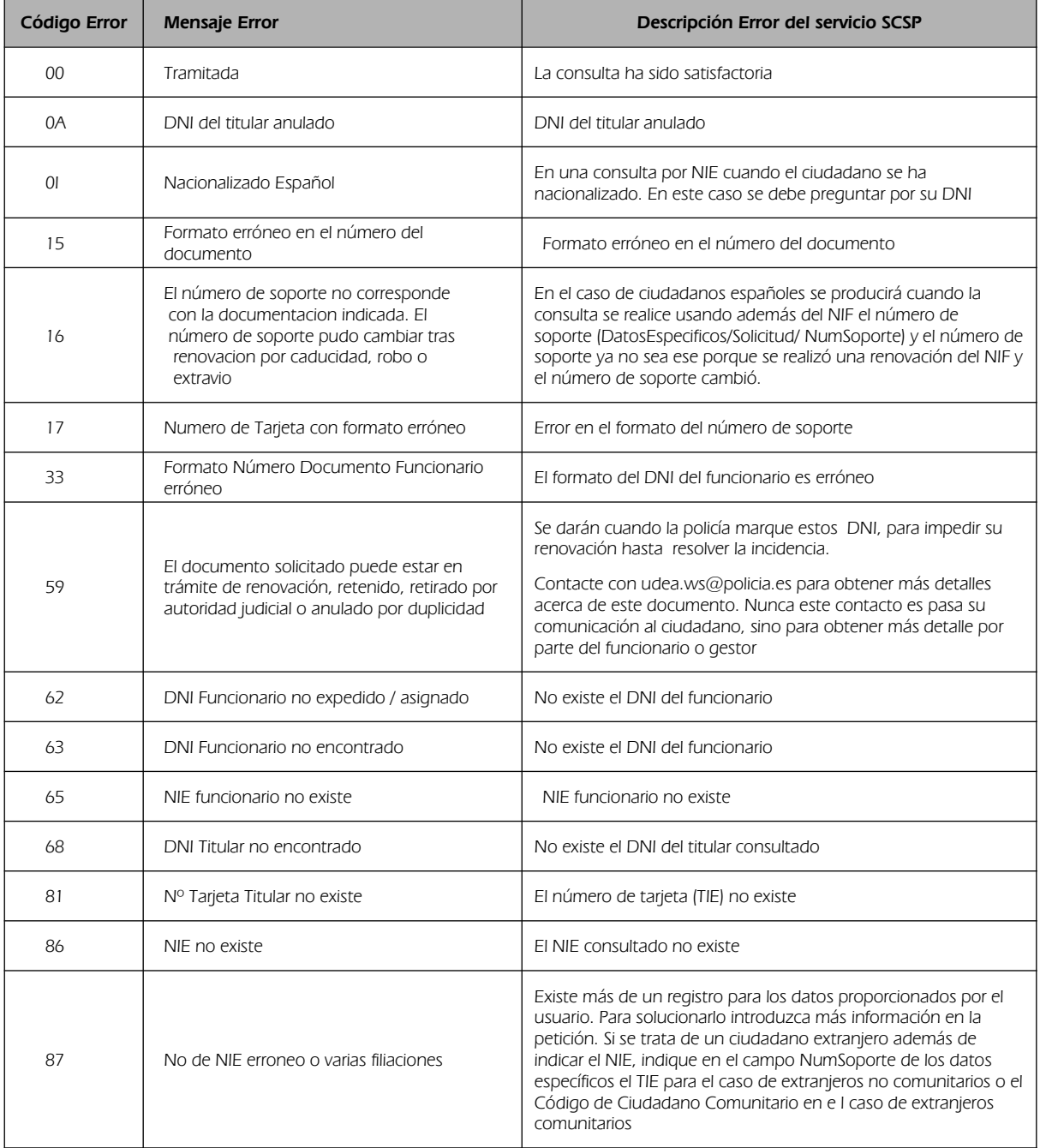

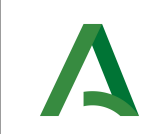

Bus de integración

Dirección General de Transformación Digital

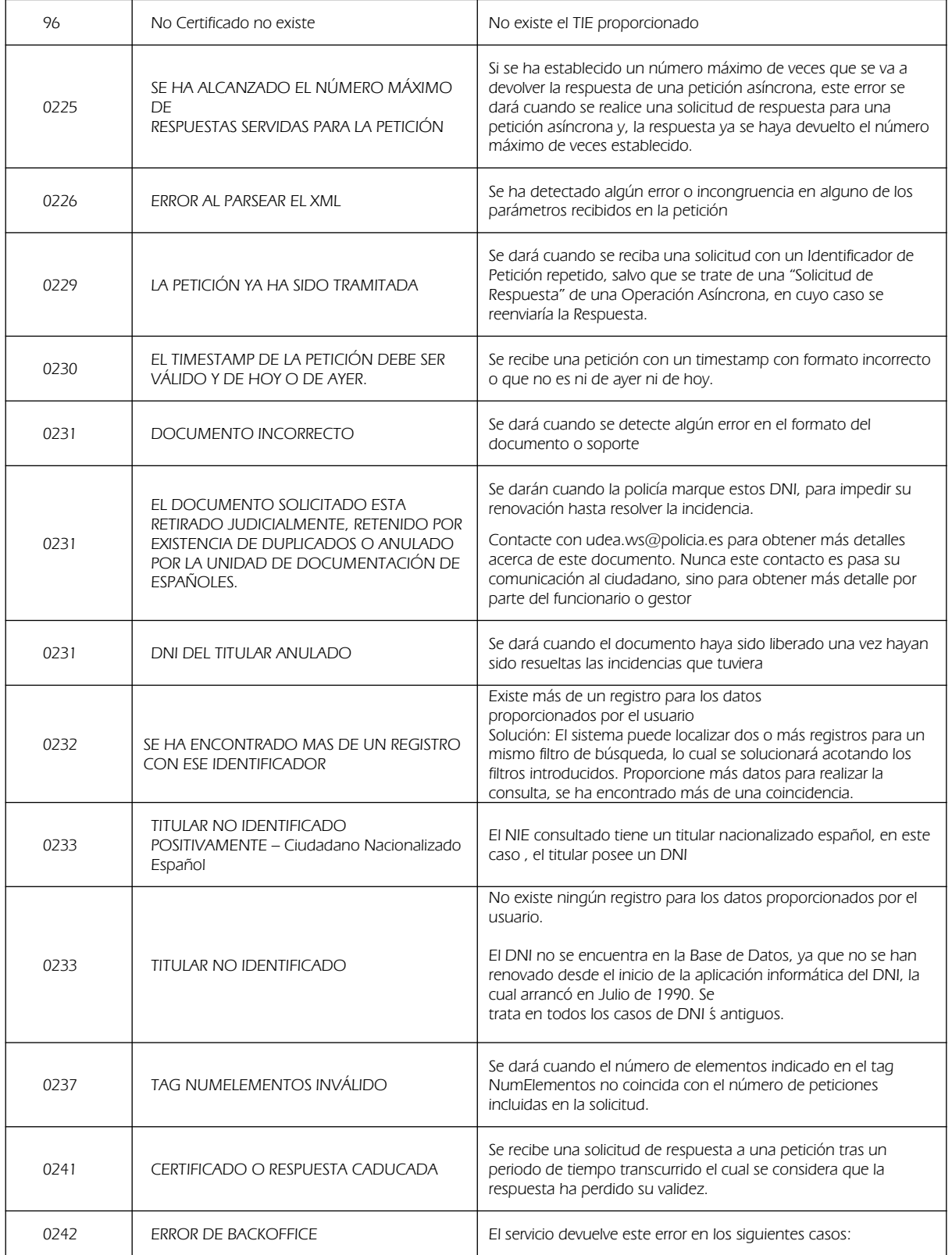

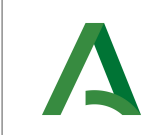

Dirección General de Transformación Digital

Bus de integración

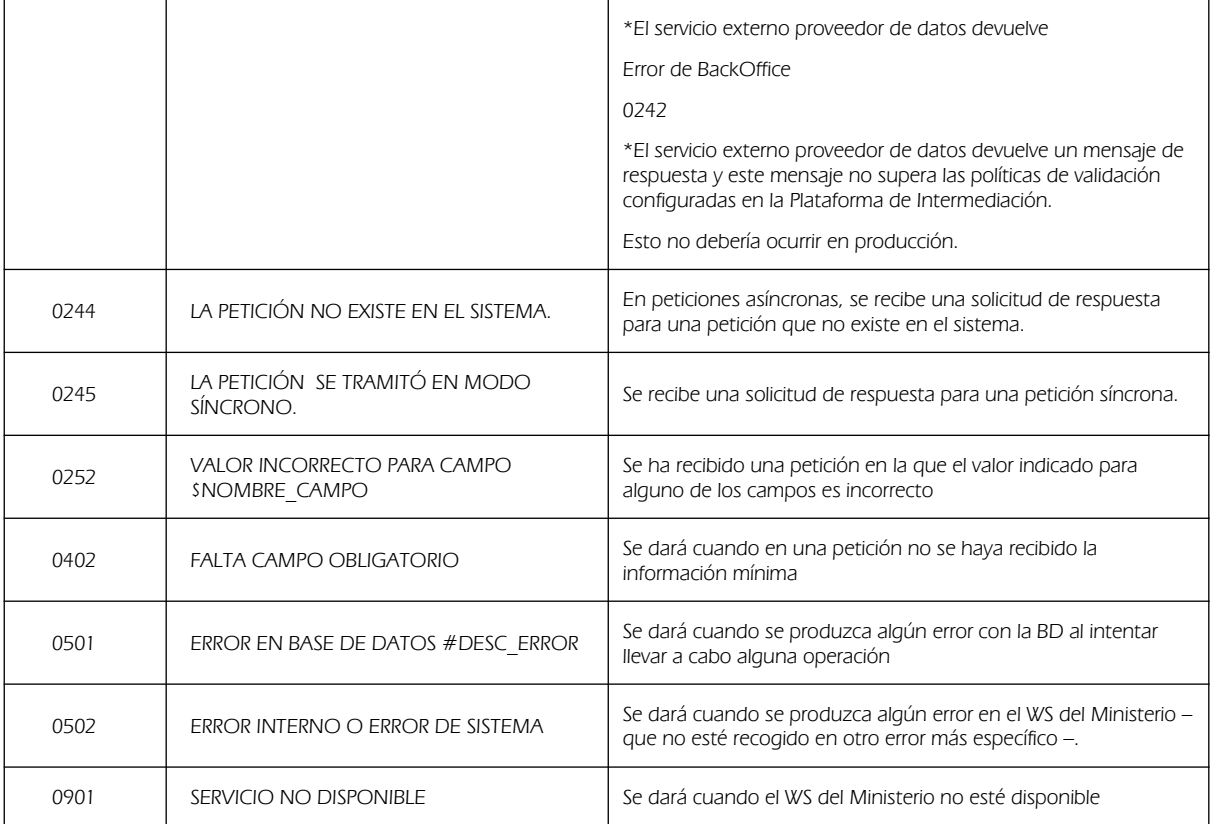

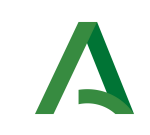

Dirección General de Transformación Digital

Bus de integración

Manual de programador de los servicios proporcionados por la Dirección General de la Policía

# 6 ANEXO l. CONSULTA DE DATOS DE CIUDADANOS EXTRANJEROS

A continuación se indica cómo realizar la consulta de datos de ciudadanos extranjeros, así como diversas consideraciones a tener en cuenta.

- Cuando se realiza una consulta de los datos de identidad por NIE, únicamente se obtiene fecha de caducidad si en el campo NumSoporte se indica el valor del TIE, ya que los NIEs no caducan. Si se consulta exclusivamente por NIE la fecha de caducidad se devolverá vacía.

- Se puede consultar por NIE o por número de Tarjeta de Identificación de Extranjero (TIE) garantizando únicamente la respuesta para el caso de que la solicitud sea por TIE.

- La tarjeta se entrega únicamente a aquellos extranjeros que tienen residencia legal en España. Cada TIE lleva asociada una única filiación, y se corresponde con el número de soporte de la tarjeta.

- El NIE es el número que se adjudica a todo extranjero que se da de alta en el Registro Central de Extranjeros (RCE). Pueden darse muchas situaciones:

o Obtención de NIE sin residencia en España, pero necesario para alguna actividad, como por ejemplo abrir una cuenta bancaria.

o El extranjero que con un NIE presenta varias filiaciones, por haber cambiado su situación, ejemplo cambio de nombre o de nacionalidad, por error en la grabación o bien que de modo doloso ha aportado datos falsos que se han grabado en la BD y descubierto posteriormente los auténticos. En el RCE no se admiten bajas, y en caso de varias filiaciones, estas se relacionan, no se borran.

o Una persona puede disponer de varios NIES, si al dar de alta uno, no se advierte que ya está registrado en la BD, como aquellos que han entrado de modo ilegal sin documentación.

o Puede darse el caso que una persona extranjera se haya nacionalizado, en este caso, al consultar por su NIE, obtendremos que no está identificado, debemos consultar por su NIF.

- El caso más habitual es aquel que registra cambio de datos (nombre, nacionalidad, etc.) y se trata de un NIE con dos o más filiaciones.

En resumen, un TIE siempre lleva asociado un NIE y en cambio a un NIE no siempre le corresponde un TIE.

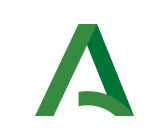

Dirección General de Transformación Digital

Bus de integración

Manual de programador de los servicios proporcionados por la Dirección General de la Policía

# 7 Bibliografía y Referencias

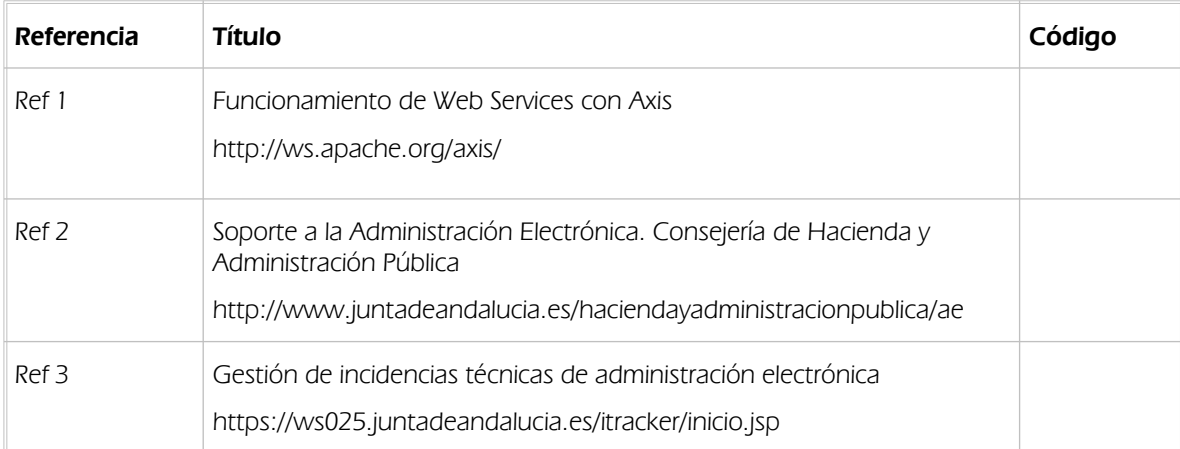